# **Welcome to PyLucene**

## **Table of contents**

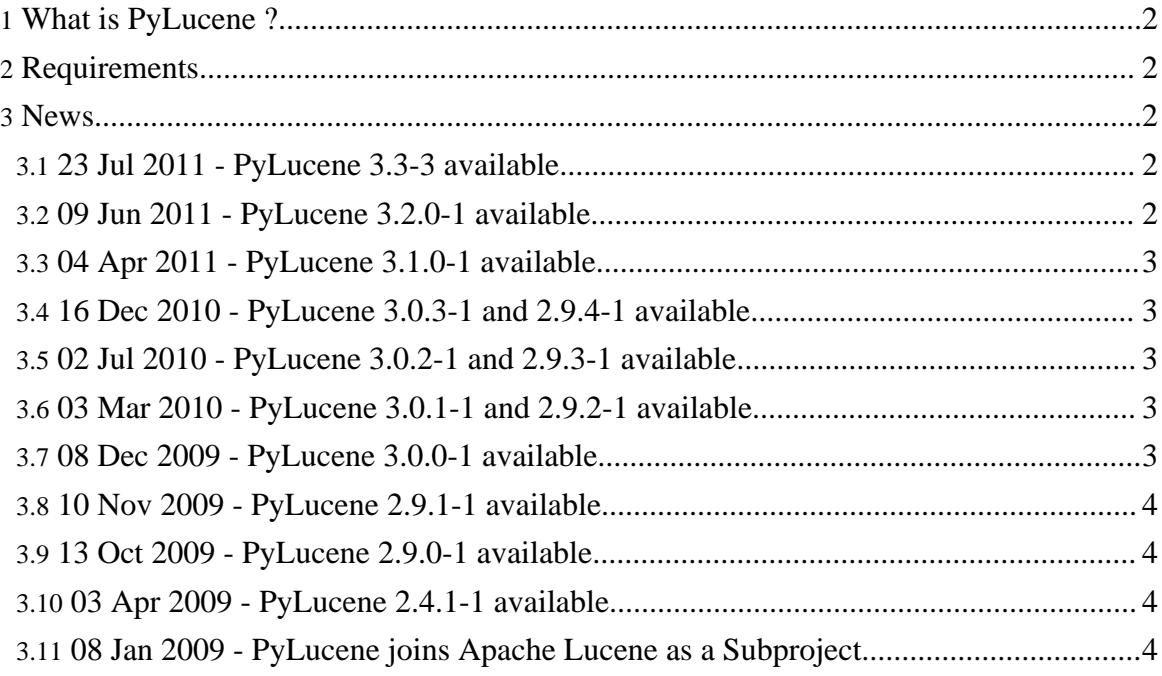

### <span id="page-1-0"></span>**1. What is PyLucene ?**

PyLucene is a [Python](http://www.python.org) extension for accessing Java [Lucene.](http://lucene.apache.org/java/) Its goal is to allow you to use Lucene's text indexing and searching capabilities from Python. It is API compatible with the latest version of Java Lucene, version 3.2 as of June 9th, 2011.

PyLucene is not a Lucene port but a Python wrapper around Java Lucene. PyLucene embeds a Java VM with Lucene into a Python process. The PyLucene Python extension, a Python module called lucene, is machine-generated by JCC.

PyLucene is built with  $JCC$ , a  $C++$  code generator that makes it possible to call into Java classes from Python via Java's Native Invocation Interface (JNI). Sources for JCC are included with the PyLucene sources.

See [here](documentation/readme.html) for more information and documentation about PyLucene.

#### <span id="page-1-1"></span>**2. Requirements**

PyLucene is supported on Mac OS X, Linux, Solaris and Windows.

PyLucene requires Python version 2.x ( $x \ge 3.5$ ) and Java version 1.x ( $x \ge 4$ ). Building Py[Lucene](http://lucene.apache.org/java/) requires GNU Make, a recent version of **[Ant](http://ant.apache.org)** capable of building Java Lucene and a C++ compiler. Use of [setuptools](http://pypi.python.org/pypi/setuptools) is recommended.

See the JCC installation [instructions](jcc/documentation/install.html) for more information about building JCC from sources.

See the PyLucene installation [instructions](documentation/install.html) for more information about building PyLucene from sources.

#### <span id="page-1-2"></span>**3. News**

#### <span id="page-1-3"></span>**3.1. 23 Jul 2011 - PyLucene 3.3-3 available**

This release tracks Lucene Core's recent 3.3 [release](http://lucene.apache.org/#1+July+2011+-+Lucene+Core+3.3+and+Solr+3.3+Available).

See PyLucene 3.3 [CHANGES](http://svn.apache.org/repos/asf/lucene/pylucene/trunk/jcc/CHANGES) and JCC 2.10 CHANGES for details.

Source distributions are available [here.](http://www.apache.org/dyn/closer.cgi/lucene/pylucene/)

#### <span id="page-1-4"></span>**3.2. 09 Jun 2011 - PyLucene 3.2.0-1 available**

This [release](http://lucene.apache.org/java/docs/index.html#4+June+2011+-+Lucene+Core+3.2) tracks Lucene Core's recent 3.2 release.

See **PyLucene 3.2.0 [CHANGES](http://svn.apache.org/repos/asf/lucene/pylucene/trunk/jcc/CHANGES)** and **JCC 2.9 CHANGES** for details.

Source distributions are available [here.](http://www.apache.org/dyn/closer.cgi/lucene/pylucene/)

#### <span id="page-2-0"></span>**3.3. 04 Apr 2011 - PyLucene 3.1.0-1 available**

This [release](http://lucene.apache.org/java/docs/index.html#31+March+2011+-+Lucene+Core+3.1) tracks Lucene Core's recent 3.1 release.

See PyLucene 3.1.0 [CHANGES](http://svn.apache.org/repos/asf/lucene/pylucene/trunk/jcc/CHANGES) and **JCC 2.8 CHANGES** for details.

Source distributions are available [here.](http://www.apache.org/dyn/closer.cgi/lucene/pylucene/)

#### <span id="page-2-1"></span>**3.4. 16 Dec 2010 - PyLucene 3.0.3-1 and 2.9.4-1 available**

These releases track Lucene Java's recent 2.9.4 and 3.0.3 [releases.](http://lucene.apache.org/java/docs/index.html#3+December+2010+-+Lucene+Java+3.0.3+and+2.9.4+available)

See PyLucene 3.0.3 [CHANGES](http://svn.apache.org/repos/asf/lucene/pylucene/trunk/jcc/CHANGES) and **JCC 2.7 CHANGES** for details. See PyLucene 2.9.4 [CHANGES](http://svn.apache.org/repos/asf/lucene/pylucene/tags/pylucene_2_9_4/CHANGES) for details.

Source distributions are available [here.](http://www.apache.org/dyn/closer.cgi/lucene/pylucene/)

#### <span id="page-2-2"></span>**3.5. 02 Jul 2010 - PyLucene 3.0.2-1 and 2.9.3-1 available**

These releases track Lucene Java's recent 2.9.3 and 3.0.2 [releases.](http://lucene.apache.org/java/docs/index.html#18+June+2010+-+Lucene+Java+3.0.2+and+2.9.3+available)

See PyLucene 3.0.2 [CHANGES](http://svn.apache.org/repos/asf/lucene/pylucene/tags/pylucene_3_0_2/jcc/CHANGES) and JCC 2.6 CHANGES for details. See **PyLucene 2.9.3 [CHANGES](http://svn.apache.org/repos/asf/lucene/pylucene/tags/pylucene_2_9_3/CHANGES)** for details.

Source distributions are available [here.](http://www.apache.org/dyn/closer.cgi/lucene/pylucene/)

#### <span id="page-2-3"></span>**3.6. 03 Mar 2010 - PyLucene 3.0.1-1 and 2.9.2-1 available**

These releases track Lucene Java's recent 2.9.2 and 3.0.1 [releases.](http://lucene.apache.org/java/docs/index.html#26+February+2010+-+Lucene+Java+3.0.1+and+2.9.2+available)

See PyLucene 3.0.1 [CHANGES](http://svn.apache.org/repos/asf/lucene/pylucene/tags/pylucene_3_0_1/jcc/CHANGES) and **JCC 2.5.1 CHANGES** for details. See PyLucene 2.9.2 [CHANGES](http://svn.apache.org/repos/asf/lucene/pylucene/tags/pylucene_2_9_2/CHANGES) for details.

Source distributions are available [here.](http://www.apache.org/dyn/closer.cgi/lucene/pylucene/)

#### <span id="page-2-4"></span>**3.7. 08 Dec 2009 - PyLucene 3.0.0-1 available**

This [release](http://lucene.apache.org/java/docs/index.html#25+November+2009+-+Lucene+Java+3.0.0+available) tracks Lucene Java's recent 3.0.0 release.

See PyLucene [CHANGES](http://svn.apache.org/repos/asf/lucene/pylucene/tags/pylucene_3_0_0/jcc/CHANGES) and JCC CHANGES for details.

Page 3

Copyright © 2009 The Apache Software Foundation. All rights reserved.

A source distribution is available [here](http://www.apache.org/dyn/closer.cgi/lucene/pylucene/).

#### <span id="page-3-0"></span>**3.8. 10 Nov 2009 - PyLucene 2.9.1-1 available**

This [release](http://lucene.apache.org/java/docs/index.html#6+November+2009+-+Lucene+Java+2.9.1+available) tracks Lucene Java's recent 2.9.1 release.

See PyLucene [CHANGES](http://svn.apache.org/repos/asf/lucene/pylucene/tags/pylucene_2_9_1/jcc/CHANGES) and JCC CHANGES for details.

A source distribution is available [here](http://www.apache.org/dyn/closer.cgi/lucene/pylucene/).

#### <span id="page-3-1"></span>**3.9. 13 Oct 2009 - PyLucene 2.9.0-1 available**

This [release](http://lucene.apache.org/java/docs/index.html#25+September+2009+-+Lucene+Java+2.9.0+available) tracks Lucene Java's recent 2.9.0 release.

See PyLucene [CHANGES](http://svn.apache.org/repos/asf/lucene/pylucene/tags/pylucene_2_9_0/jcc/CHANGES) and JCC CHANGES for details.

A source distribution is available [here](http://www.apache.org/dyn/closer.cgi/lucene/pylucene/).

#### <span id="page-3-2"></span>**3.10. 03 Apr 2009 - PyLucene 2.4.1-1 available**

This release tracks Lucene Java's recent 2.4.1 [release](http://lucene.apache.org/java/docs/index.html#9+March+2009+-+Lucene+Java+2.4.1+available).

See PyLucene [CHANGES](http://svn.apache.org/repos/asf/lucene/pylucene/tags/pylucene_2_4_1/jcc/CHANGES) and JCC CHANGES for details.

A source distribution is available [here](http://www.apache.org/dyn/closer.cgi/lucene/pylucene/).

#### <span id="page-3-3"></span>**3.11. 08 Jan 2009 - PyLucene joins Apache Lucene as a Subproject**

The Lucene PMC is pleased to announce the arrival of PyLucene as a Lucene subproject. PyLucene was previously hosted at the Open Source Applications Foundation since its inception in early 2004.